## **Total Represented**

NO0010829765 ANDFJORD SALMON AS

General meeting date: 06/07/2023 12.00

06.07.2023

Today:

#### Number of persons with voting rights represented/attended: 10

|                                      | Number of shares | % sc    |
|--------------------------------------|------------------|---------|
| Total shares                         | 41,038,927       |         |
| - own shares of the company          | 5,000            |         |
| Total shares with voting rights      | 41,033,927       |         |
| Represented by own shares            | 4,308,691        | 10.50 % |
| Represented by advance vote          | 3,634,004        | 8.86 %  |
| Sum own shares                       | 7,942,695        | 19.36 % |
| Represented by proxy                 | 7,619,126        | 18.57 % |
| Represented by voting instruction    | 5,611,305        | 13.68 % |
| Sum proxy shares                     | 13,230,431       | 32.24 % |
| Total represented with voting rights | 21,173,126       | 51.60 % |
| Total represented by share capital   | 21,173,126       | 51.59 % |

Registrar for the company:

Signature company:

2023-07-06

DNB Bank ASA

ANDFJORD SALMON AS

Roger Mosand

Roy Pettersen

**DNB Bank ASA** 

Registrars Department

## Protocol for general meeting ANDFJORD SALMON AS

ISIN: NO0010829765 ANDFJORD SALMON AS

General meeting date: 06/07/2023 12.00

Today: 06.07.2023

| Shares class                      | For          | Against  | Poll in     | Abstain | Poll not registered | Represented shares with voting rights |
|-----------------------------------|--------------|----------|-------------|---------|---------------------|---------------------------------------|
| Agenda item 1 ELECTIO             | N OF CHAIR   | OF THE M | EETING AND  | A PERSO | N TO CO-SIGN THE N  | 4INUTES                               |
| Ordinær                           | 21,173,126   | 0        | 21,173,126  | 0       | 0                   | 21,173,120                            |
| votes cast In %                   | 100.00 %     | 0.00 %   |             | 0.00 %  |                     |                                       |
| representation of sc in %         | 100.00 %     | 0.00 %   | 100.00 %    | 0.00 %  | 0.00 %              |                                       |
| total sc in %                     | 51.59 %      | 0.00 %   | 51.59 %     | 0.00 %  | 0.00 %              |                                       |
| Total                             | 21,173,126   | 0        | 21,173,126  | 0       | 0                   | 21,173,126                            |
| Agenda item 2 APPROV              | AL OF THE NO | OTICE AN | D THE AGEND | A       |                     |                                       |
| Ordinær                           | 21,173,126   | 0        | 21,173,126  | 0       | 0                   | 21,173,126                            |
| votes cast in %                   | 100.00 %     | 0.00 %   |             | 0.00 %  |                     |                                       |
| representation of sc in %         | 100.00 %     | 0.00 %   | 100.00 %    | 0.00 %  | 0.00 %              |                                       |
| total sc in %                     | 51.59 %      | 0.00 %   | 51.59 %     | 0.00 %  | 0.00 %              |                                       |
| Total                             | 21,173,126   | 0        | 21,173,126  | 0       | 0                   | 21,173,126                            |
| Agenda item 3 SHARE (             | APITAL INCR  | EASE - T | RANCHE 2 OF | PRIVATE | PLACEMENT           |                                       |
| Ordinær                           | 21,173,126   | 0        | 21,173,126  | 0       | 0                   | 21,173,126                            |
| votes cast in %                   | 100.00 %     | 0.00 %   |             | 0.00 %  |                     |                                       |
| representation of sc in %         | 100.00 %     | 0.00 %   | 100.00 %    | 0.00 %  | 0.00 %              |                                       |
| total sc in %                     | 51.59 %      | 0.00 %   | 51.59 %     | 0.00 %  | 0.00 %              |                                       |
| Total                             | 21,173,126   | 0        | 21,173,126  | 0       | 0                   | 21,173,126                            |
| Agenda item 4 BOARD /<br>OFFERING | AUTHORISATI  | ON TO I  | NCREASE THE | SHARE C | APITAL IN A POTEN   | TIAL SUBSEQUENT                       |
| Ordinær                           | 21,173,126   | 0        | 21,173,126  | 0       | 0                   | 21,173,126                            |
| votes cast in %                   | 100.00 %     | 0.00 %   |             | 0.00 %  |                     |                                       |
| representation of sc in %         | 100.00 %     | 0.00 %   | 100.00 %    | 0.00 %  | 0.00 %              |                                       |
| total sc in %                     | 51.59 %      | 0.00 %   | 51.59 %     | 0.00 %  | 0.00 %              |                                       |
| Total                             | 21,173,126   | 0        | 21,173,126  | 0       | 0                   | 21,173,126                            |

Registrar for the company:

Signature company:

2023-07-06

DNB Bank ASA

ANDFJORD SALMON AS

Roger Mosand

Roy Pettersen

Share information

Total number of shares Nominal value Share capital Voting rights Name Ordinær

Sum:

41,038,927

1.00 41,038,927.00 Yes

§ 5-17 Generally majority requirement requires majority of the given votes

§ 5-18 Amendment to resolution

Requires two-thirds majority of the given votes like the issued share capital represented/attended on the general meeting

# Verification

Transaction 09222115557496345690

#### Document

## 20230706\_Tot rep and protocol\_Andfjord\_EN

Main document

2 pages

Initiated on 2023-07-06 14:56:07 CEST (+0200) by Bjarne Martinsen (BM)

Finalised on 2023-07-06 16:45:47 CEST (+0200)

#### Initiator

Bjarne Martinsen (BM)

Andfjord Salmon AS

bjarne.martinsen@andfjord.no

# Signing parties

Roger Mosand (RM)

roger.mosand@trollfjordkraft.no

Signed 2023-07-06 16:45:47 CEST (+0200)

Roy Pettersen (RP) roy@andfjord.no

Signed 2023-07-06 16:40:47 CEST (+0200)

This verification was issued by Scrive. Information in italics has been safely verified by Scrive. For more information/evidence about this document see the concealed attachments. Use a PDF-reader such as Adobe Reader that can show concealed attachments to view the attachments. Please observe that if the document is printed, the integrity of such printed copy cannot be verified as per the below and that a basic print-out lacks the contents of the concealed attachments. The digital signature (electronic seal) ensures that the integrity of this document, including the concealed attachments, can be proven mathematically and independently of Scrive. For your convenience Scrive also provides a service that enables you to automatically verify the document's integrity at: https://scrive.com/verify

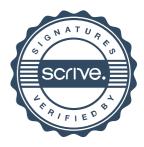